## **5.3.2.3 - Funcionamiento de ARP -solicitud de ARP**

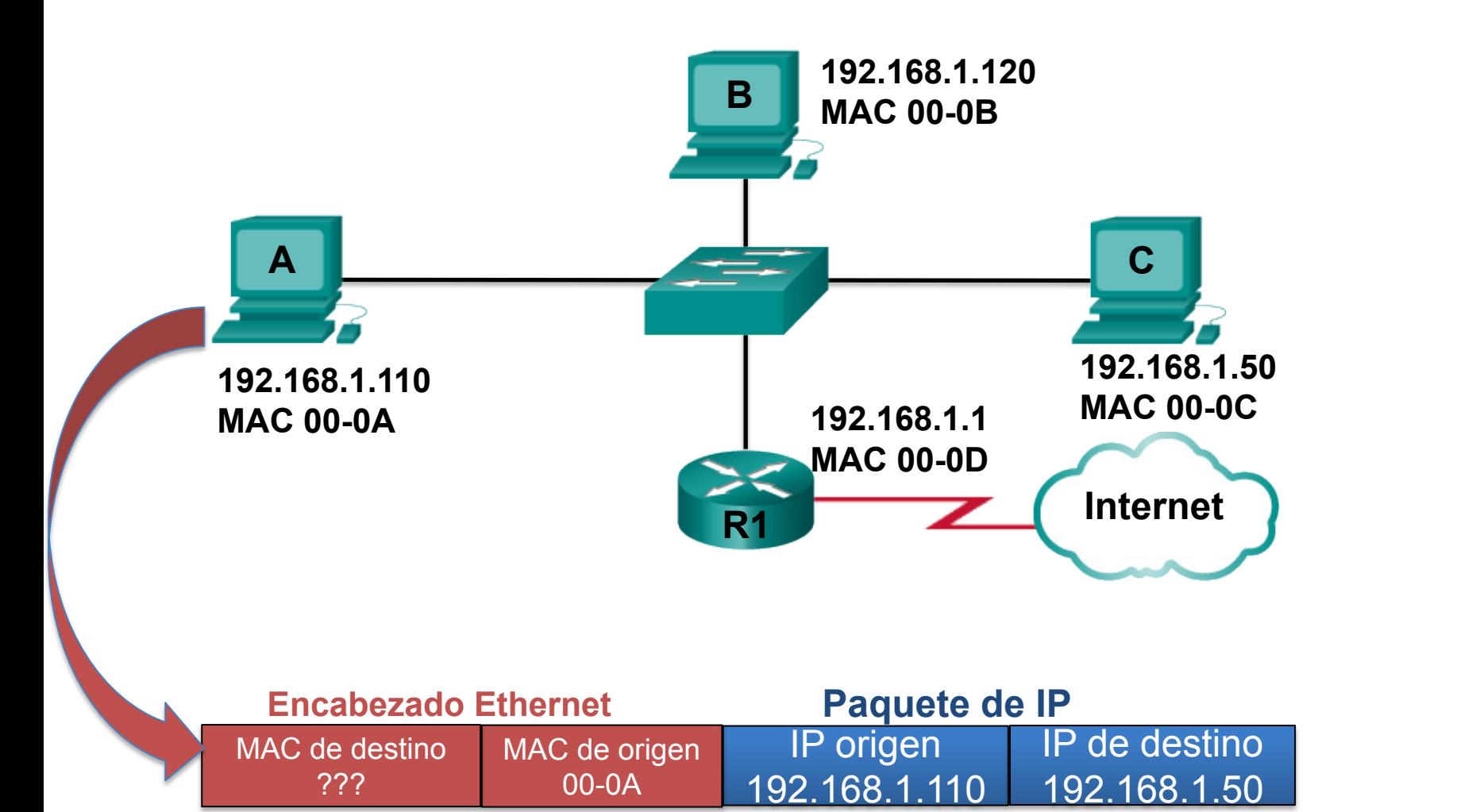

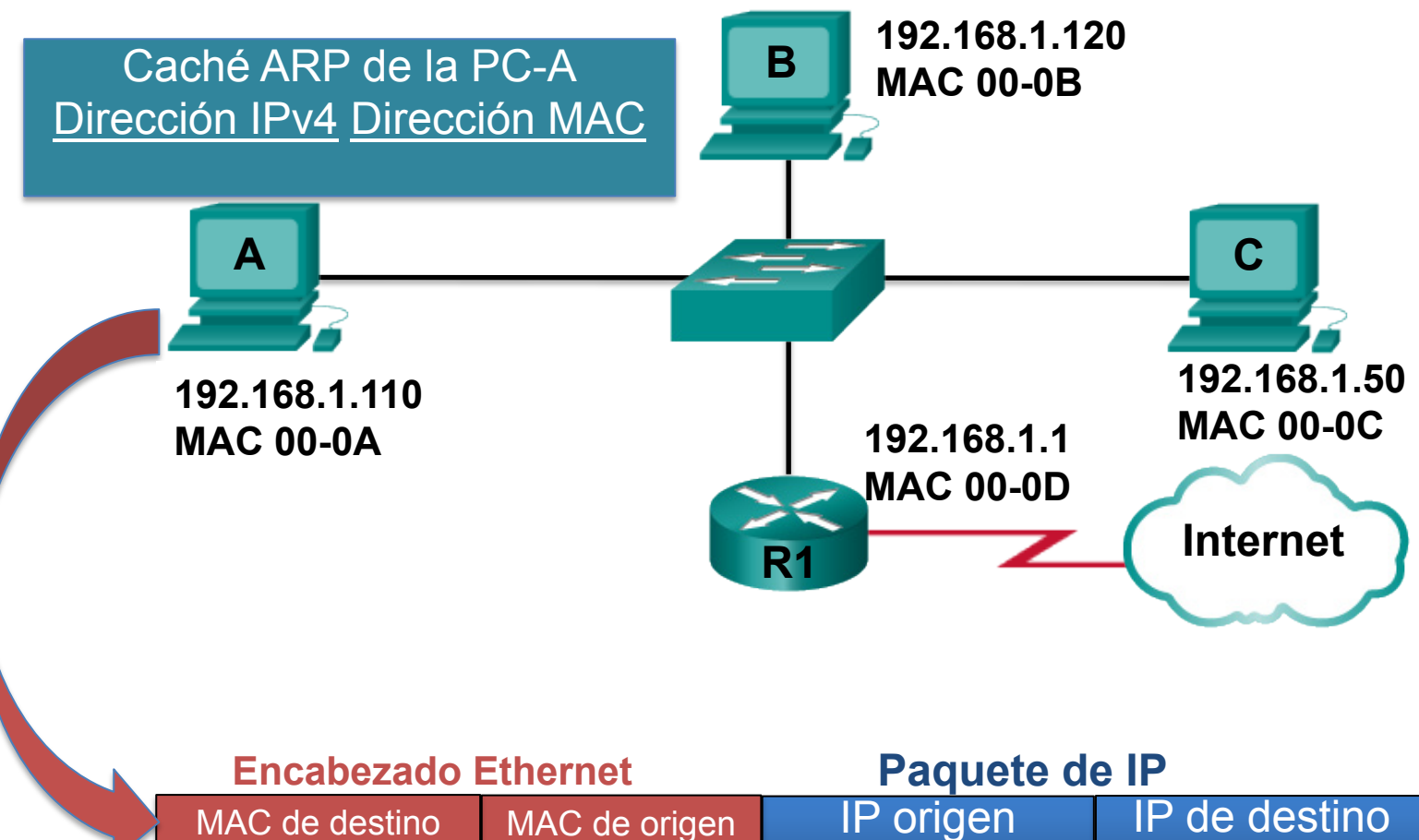

00-0A

Cisco Networking Academy Storyboard 192.168.1.110 | 192.168.1.50 | 2012, Networking Storyboard City Storyboard I MAC de destino ???

IP origen IP de destino

192.168.1.50

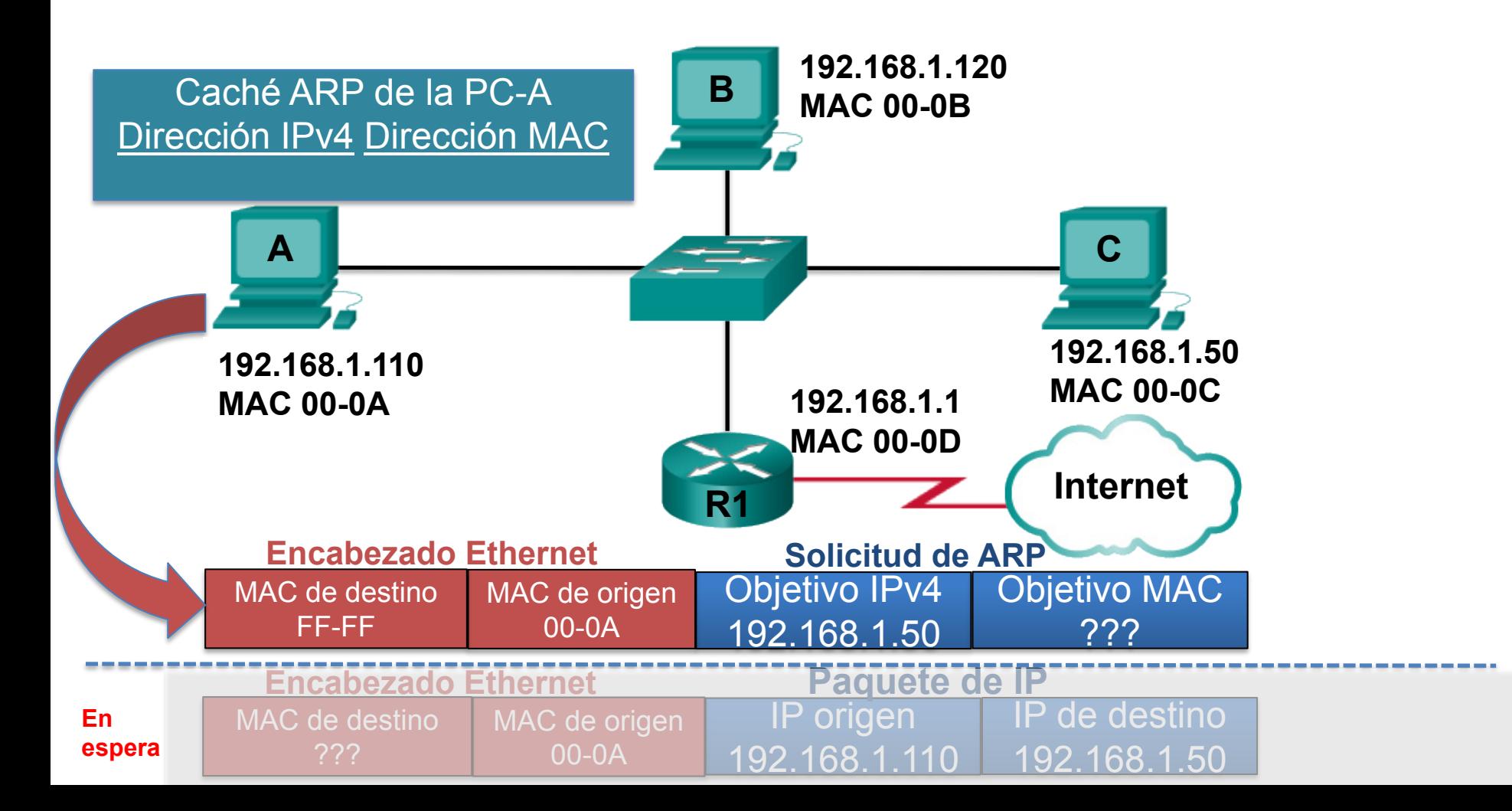

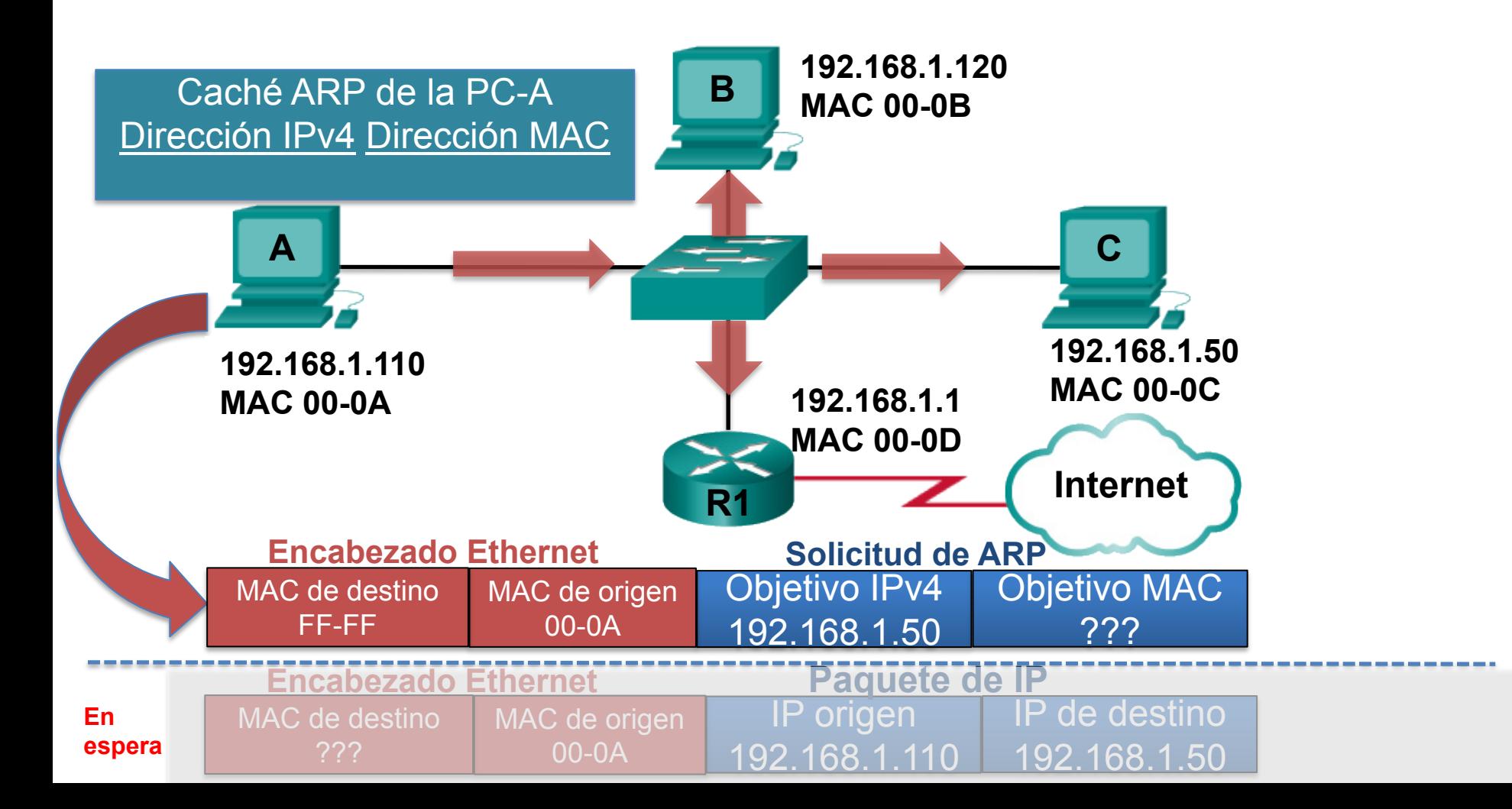

El objetivo IPv4 no soy yo.

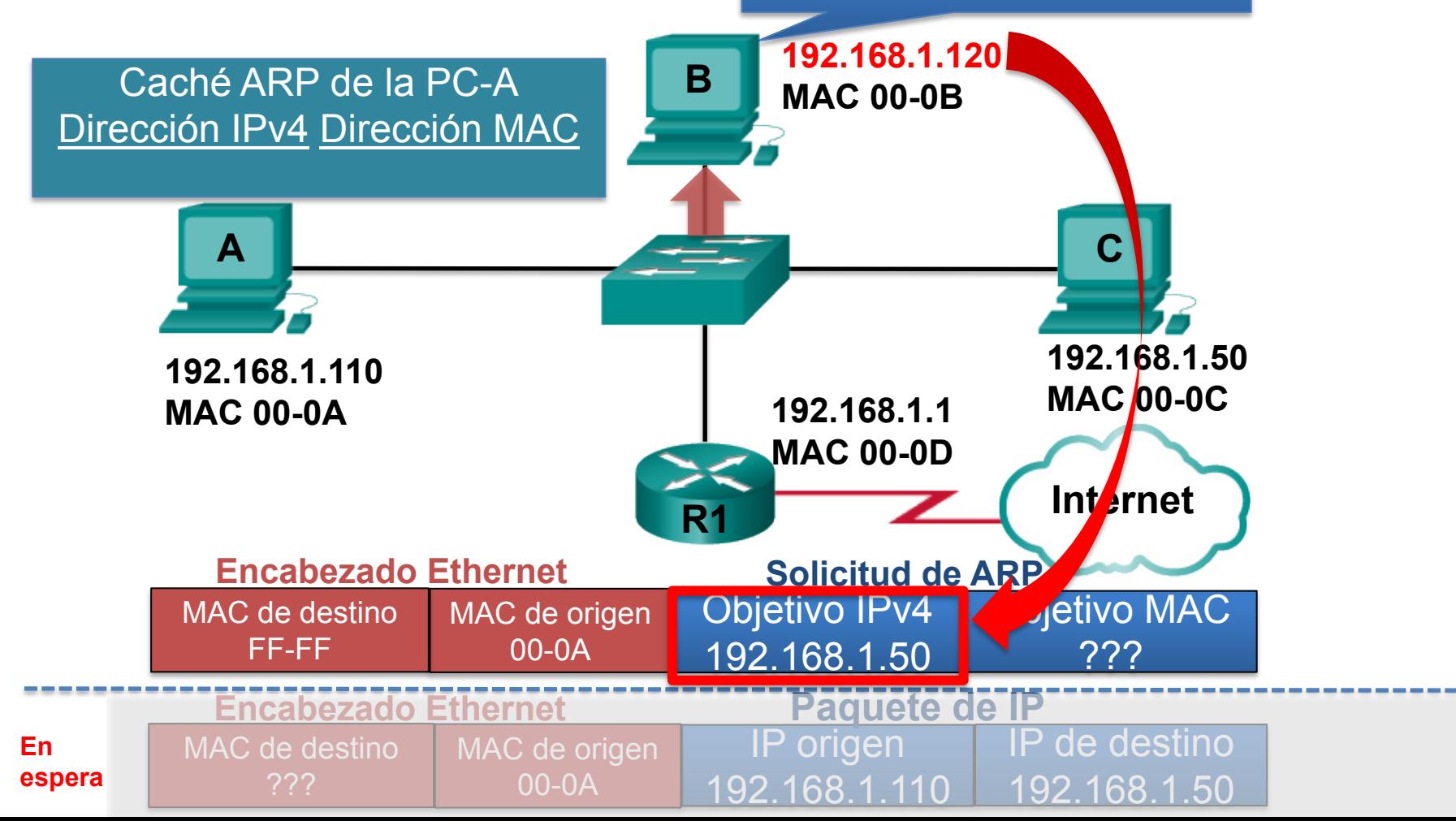

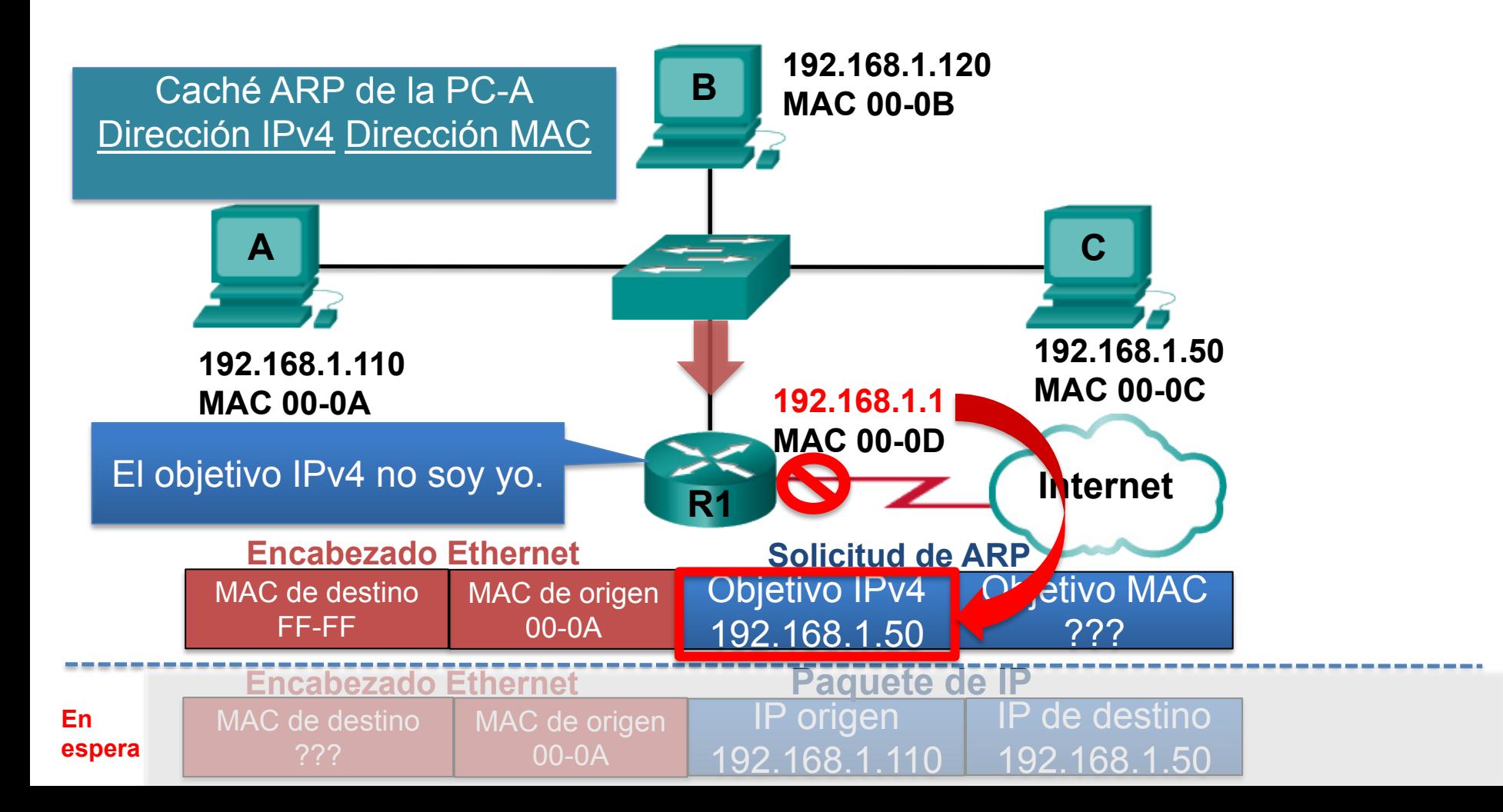

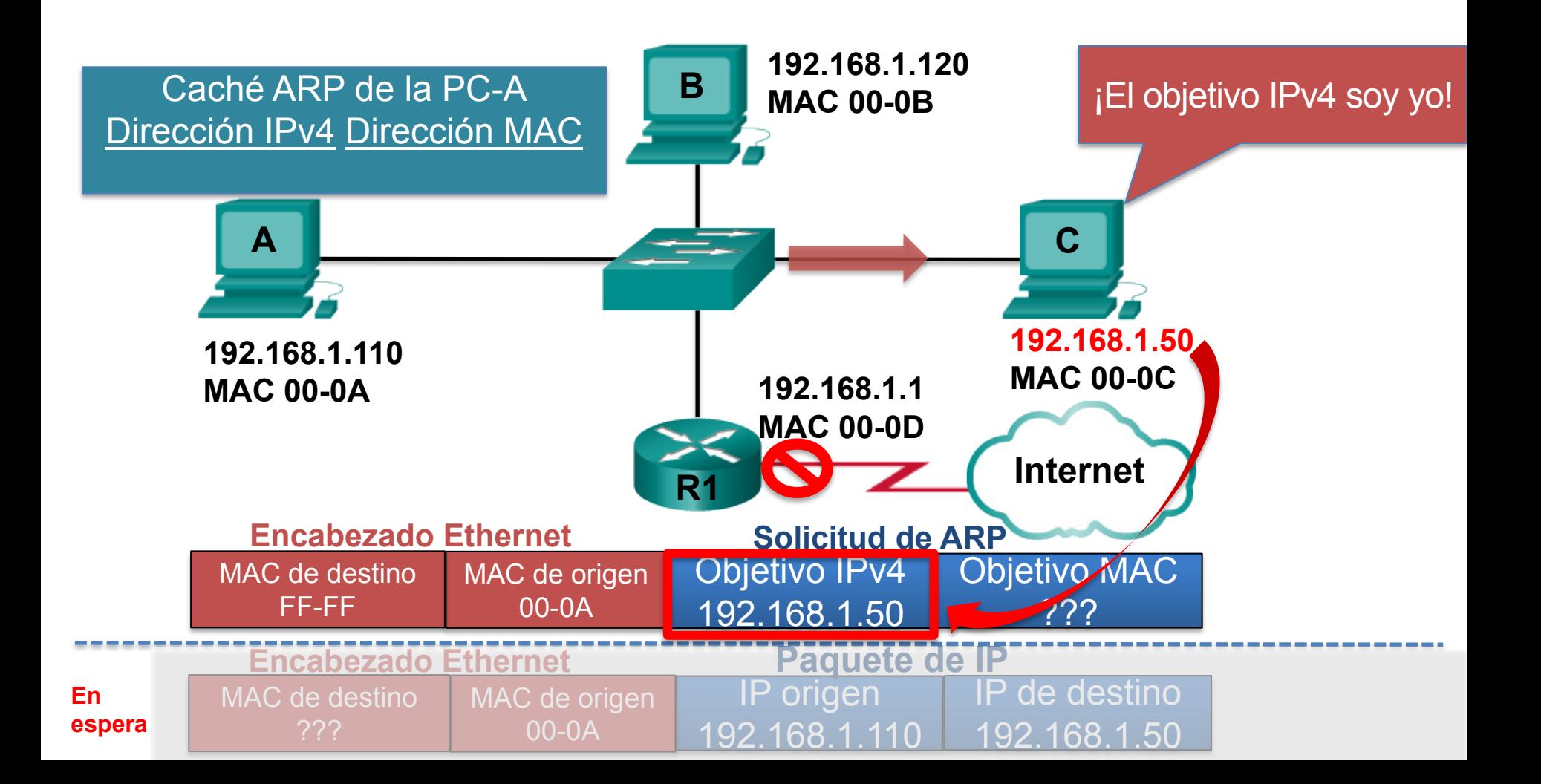